# 基本情報技術者試験 科目 B サンプル問題

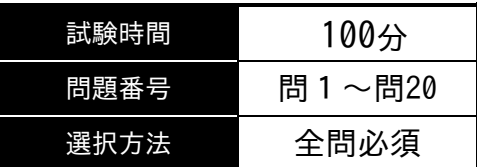

# 擬似言語の記述形式(基本情報技術者試験用)

擬似言語を使用した問題では,各問題文中に注記がない限り,次の記述形式が適用され ているものとする。

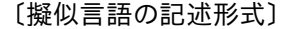

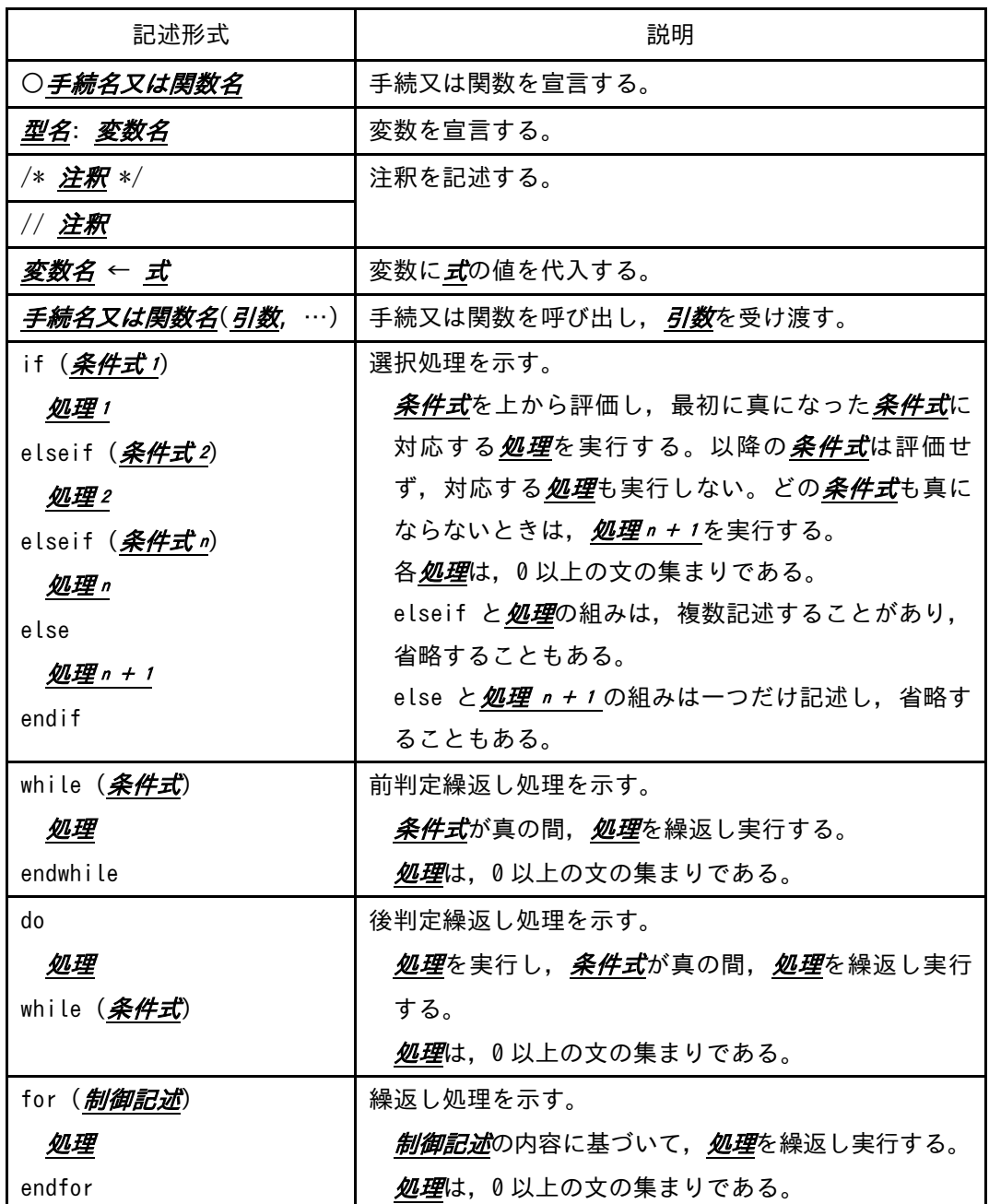

〔演算子と優先順位〕

| 演算子の種類 |     | 演算子                              | 優先度 |
|--------|-----|----------------------------------|-----|
| 式      |     |                                  | 高   |
| 単項演算子  |     | $not + -$                        |     |
| 二項演算子  | 乗除  | mod $\times$ $\div$              |     |
|        | 加減  | ┿                                |     |
|        | 関係  | $\neq$ $\leq$ $\geq$ $\lt$ = $>$ |     |
|        | 論理積 | and                              |     |
|        | 論理和 | 0r                               | 低   |

注記 演算子 . は,メンバ変数又はメソッドのアクセスを表す。 演算子 mod は. 剰余算を表す。

#### 〔論理型の定数〕

true, false

#### 〔配列〕

配列の要素は, "["と"]"の間にアクセス対象要素の要素番号を指定することでア クセスする。なお,二次元配列の要素番号は,行番号,列番号の順に","で区切って 指定する。

 $"$ {"は配列の内容の始まりを, "}"は配列の内容の終わりを表す。ただし,二次元 配列において,内側の"{"と"}"に囲まれた部分は,1 行分の内容を表す。

〔未定義,未定義の値〕

変数に値が格納されていない状態を, "未定義"という。変数に"未定義の値"を代 入すると,その変数は未定義になる。

た入れる正しい答えを、解答群の中から選べ。 問1 次の記述中の

]"と出力される。 プログラムを実行すると, "

[プログラム]

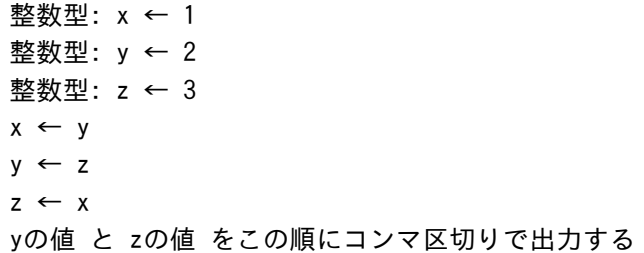

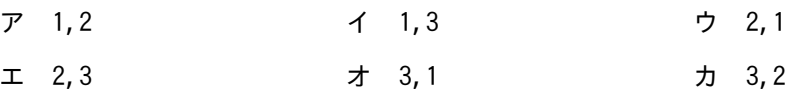

問2 次のプログラム中の a ~ □ に入れる正しい答えの組合せを, 解答群の中から選べ。 a c

関数 fizzBuzz は,引数で与えられた値が,3 で割り切れて 5 で割り切れない場合 は"3 で割り切れる"を,5 で割り切れて 3 で割り切れない場合は"5 で割り切れ る"を,3 と 5 で割り切れる場合は"3 と 5 で割り切れる"を返す。それ以外の場合 は"3 でも 5 でも割り切れない"を返す。

〔プログラム〕

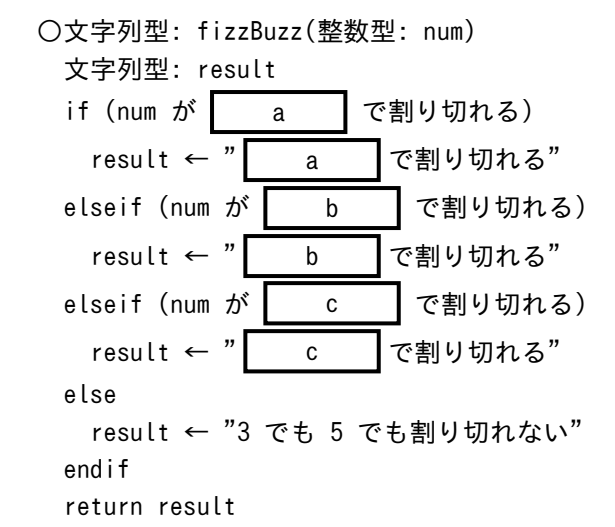

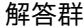

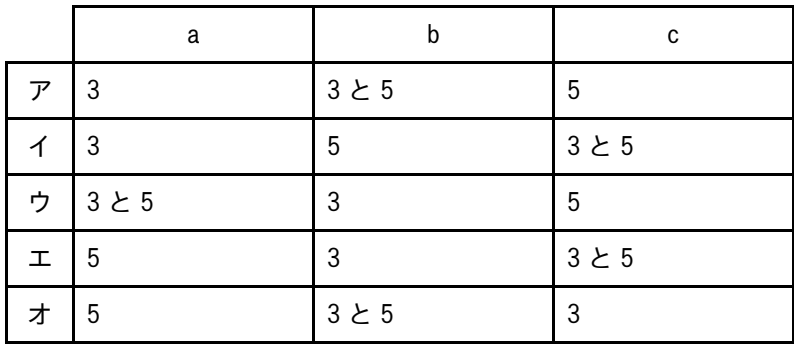

に入れる正しい答えを、解答群の中から選べ。ここで, 問3 次の記述中の 配列の要素番号は1から始まる。

関数 makeNewArray は、要素数 2 以上の整数型の配列を引数にとり、整数型の配列 を返す関数である。関数 makeNewArray を makeNewArray({3, 2, 1, 6, 5, 4})として 呼び出したとき, 戻り値の配列の要素番号5の値は となる。

## [プログラム]

○整数型の配列: makeNewArray(整数型の配列: in) 整数型の配列: out ← {} // 要素数0の配列 整数型: i, tail outの末尾 に in[1]の値 を追加する for (i を 2 から inの要素数 まで 1 ずつ増やす) tail ← out[outの要素数] outの末尾 に (tail + in[i]) の結果を追加する endfor return out

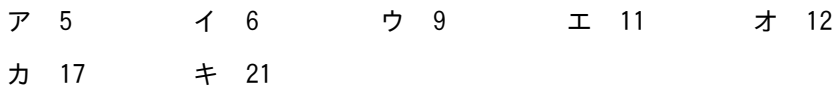

問題4 次のプログラム中の a 
$$
\sim
$$
 c に入れる正しい答えの組合せを, 縦筨群の中心ら選ベ。

関数 gcd は, 引数で与えられた二つの正の整数 num1 と num2 の最大公約数を, 次 の(1)~(3) の性質を利用して求める。

- (1) num1 と num2 が等しいとき, num1 と num2 の最大公約数は num1 である。
- (2) num1 が num2 より大きいとき, num1 と num2 の最大公約数は, (num1 num2) と num2 の最大公約数と等しい。
- (3) num2 が num1 より大きいとき,num1 と num2 の最大公約数は,(num2 num1) と num1 の最大公約数と等しい。

〔プログラム〕

○整数型: gcd(整数型: num1, 整数型: num2) 整数型: x ← num1 整数型: y ← num2 if  $(\begin{array}{|c|c|c|} \hline b & b \end{array})$  $x \leftarrow x - y$  else  $y \leftarrow y - x$  endif return x c a b

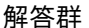

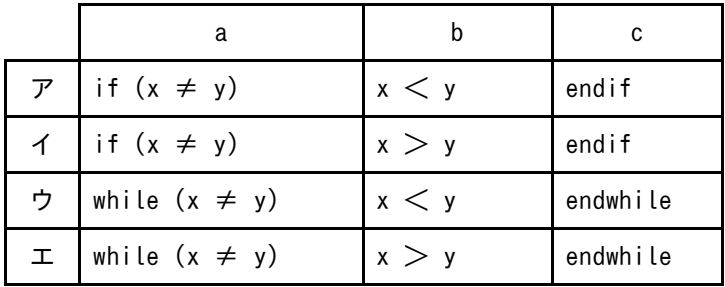

問5 次のプログラム中の | こ入れる正しい答えを、解答群の中から選べ。

関数 calc は,正の実数 x と y を受け取り,<sub>...</sub>/x2+y2 の計算結果を返す。関数 calc が使う関数 pow は, 第1引数として正の実数 a を, 第2引数として実数 b を受け取 り,a の b 乗の値を実数型で返す。

〔プログラム〕

```
○実数型: calc(実数型: x, 実数型: y)
 return
```
解答群

 $\mathcal{P}$  (pow(x, 2) + pow(y, 2)) ÷ pow(2, 0.5)  $\uparrow$  (pow(x, 2) + pow(y, 2))  $\div$  pow(x, y)  $\forall$  pow(2, pow(x, 0.5)) + pow(2, pow(y, 0.5))  $\pm$  pow(pow(pow(2, x), y), 0.5) オ pow(pow(x, 2) + pow(y, 2), 0.5) カ pow(x, 2)  $\times$  pow(y, 2) ÷ pow(x, y)  $\pm$  pow(x, y)  $\div$  pow(2, 0.5)

問6 次のプログラム中の はんれる正しい答えを、解答群の中から選べ。

関数 rev は 8 ビット型の引数 byte を受け取り,ビットの並びを逆にした値を返す。 例えば,関数 rev を rev(01001011) として呼び出すと,戻り値は 11010010 となる。

なお, 演算子 ∧ はビット単位の論理積, 演算子 ▽ はビット単位の論理和, 演算 子 >> は論理右シフト, 演算子 << は論理左シフトを表す。例えば, value >> n は value の値を n ビットだけ右に論理シフトし,value << n は value の値を n ビット だけ左に論理シフトする。

〔プログラム〕

○8 ビット型: rev(8 ビット型: byte) 8 ビット型: rbyte ← byte 8 ビット型: r ← 00000000 整数型: i for (i を 1 から 8 まで 1 ずつ増やす) endfor return r

- ア r ← (r << 1) ∨ (rbyte ∧ 00000001) rbyte  $\leftarrow$  rbyte  $\gg$  1
- イ r ← (r << 7) ∨ (rbyte ∧ 00000001) rbyte  $\leftarrow$  rbyte >> 7
- ウ r ← (rbyte << 1) ∨ (rbyte >> 7) rbyte ← r
- $\tau$  r ← (rbyte >> 1)  $\vee$  (rbyte  $\langle \langle 7 \rangle$ ) rbyte ← r

問7 次のプログラム中の ころの に入れる正しい答えを、解答群の中から選べ。

関数 factorial は非負の整数 n を引数にとり,その階乗を返す関数である。非負 の整数 n の階乗は n が 0 のときに 1 になり, それ以外の場合は 1 から n までの整数 を全て掛け合わせた数となる。

```
〔プログラム〕
```

```
○整数型: factorial(整数型: n)
if (n = 0) return 1
 endif
return
```
- $\mathcal{P}$  (n 1)  $\times$  factorial(n)  $\uparrow$  factorial(n 1)
- 
- 
- 
- ウ n エ n  $\times$  (n 1)
- オ n × factorial(1)  $\qquad \qquad$  カ n × factorial(n 1)

問8 次の記述中の に入れる正しい答えを,解答群の中から選べ。

優先度付きキューを操作するプログラムである。優先度付きキューとは扱う要素 に優先度を付けたキューであり,要素を取り出す際には優先度の高いものから順番 に取り出される。クラス PrioQueue は優先度付きキューを表すクラスである。クラ ス PrioQueue の説明を図に示す。ここで,優先度は整数型の値 1,2,3 のいずれか であり,小さい値ほど優先度が高いものとする。

手続 prioSched を呼び出したとき、出力は ねつ の順となる。

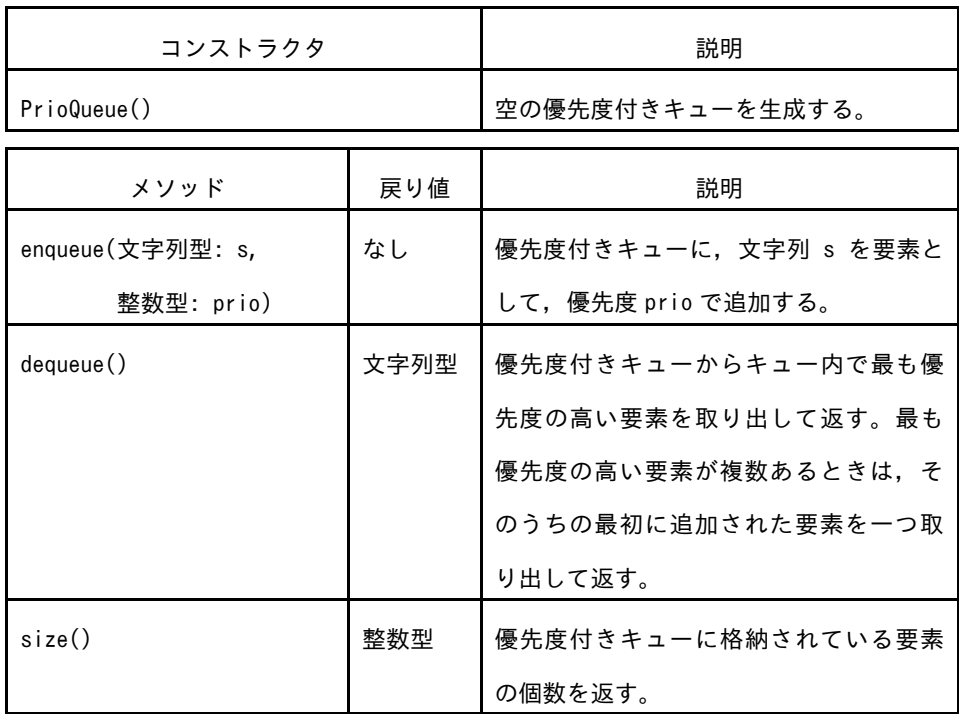

図 クラス PrioQueue の説明

```
〔プログラム〕
```

```
○prioSched()
PrioQueue: prioQueue ← PrioQueue()
prioQueue.enqueue("A", 1)
prioQueue.enqueue("B", 2)
prioQueue.enqueue("C", 2)
prioQueue.enqueue("D", 3)
prioQueue.dequeue() /* 戻り値は使用しない */
prioQueue.dequeue() /* 戻り値は使用しない */
prioQueue.enqueue("D", 3)
prioQueue.enqueue("B", 2)
 prioQueue.dequeue() /* 戻り値は使用しない */
prioQueue.dequeue() /* 戻り値は使用しない */
prioQueue.enqueue("C", 2)
prioQueue.enqueue("A", 1)
while (prioQueue.size() が 0 と等しくない)
   prioQueue.dequeue() の戻り値を出力
endwhile
```
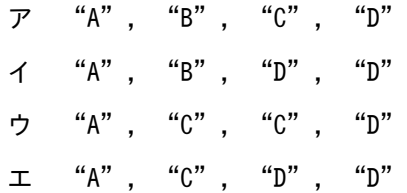

問9 次の記述中の | に入れる正しい答えを,解答群の中から選べ。ここで, 配列の要素番号は 1 から始まる。

手続 order は,図の 2 分木の,引数で指定した節を根とする部分木をたどりなが ら,全ての節番号を出力する。大域の配列 tree が図の 2 分木を表している。配列 tree の要素は,対応する節の子の節番号を,左の子,右の子の順に格納した配列で ある。例えば,配列 tree の要素番号 1 の要素は,節番号 1 の子の節番号から成る配 列であり,左の子の節番号 2,右の子の節番号 3 を配列{2,3}として格納する。

手続 order を order(1)として呼び出すと, ノ | の順に出力される。

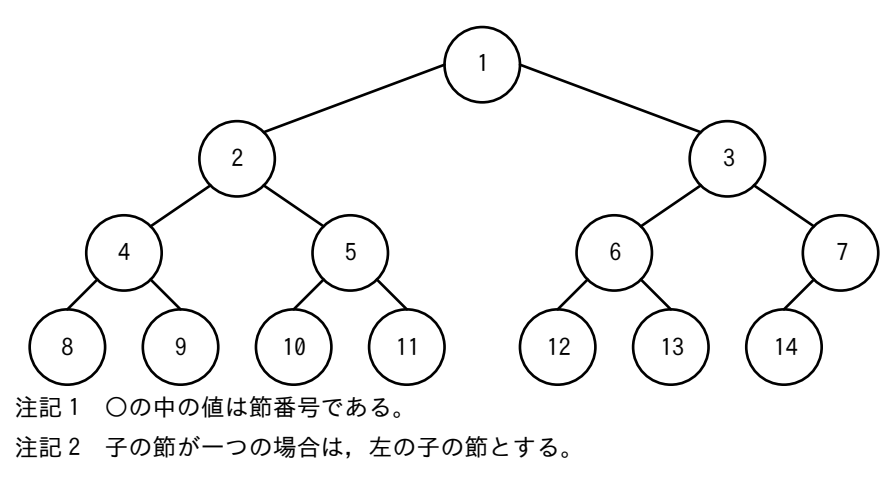

図 プログラムが扱う 2 分木

```
〔プログラム〕
   大域: 整数型配列の配列: tree ← {{2, 3}, {4, 5}, {6, 7}, {8, 9}, 
                                {10, 11}, {12, 13}, {14}, {}, {}, {},
                                 {}, {}, {}, {}} // {}は要素数0の配列
   ○order(整数型: n)
      if (tree[n]の要素数 が 2 と等しい)
       order(tree[n][1])
       nを出力
        order(tree[n][2])
      elseif (tree[n]の要素数 が 1 と等しい)
        order(tree[n][1])
        nを出力
      else
        nを出力
      endif
```
解答群

ア 1,2,3,4,5,6,7,8,9,10,11,12,13,14 イ 1,2,4,8,9,5,10,11,3,6,12,13,7,14 ウ 8,4,9,2,10,5,11,1,12,6,13,3,14,7 エ 8,9,4,10,11,5,2,12,13,6,14,7,3,1

問10 次のプログラム中の アンジャント に入れる正しい答えを、解答群の中から選べ。

手続 delNode は,単方向リストから,引数 pos で指定された位置の要素を削除す る手続である。引数 pos は,リストの要素数以下の正の整数とする。リストの先頭 の位置を 1 とする。

クラス ListElement は,単方向リストの要素を表す。クラス ListElement のメン バ変数の説明を表に示す。ListElement 型の変数はクラス ListElement のインスタン スの参照を格納するものとする。大域変数 listHead には,リストの先頭要素の参照 があらかじめ格納されている。

表 クラス ListElement のメンバ変数の説明

| メンバ変数 | 型           | 説明                          |  |
|-------|-------------|-----------------------------|--|
| va l  | 文字型         | 要素の値                        |  |
| next  | ListElement | 次の要素の参照<br>次の要素がないときの状態は未定義 |  |

〔プログラム〕

```
大域: ListElement: listHead // リストの先頭要素が格納されている
```

```
○delNode(整数型: pos) /* posは,リストの要素数以下の正の整数 */
 ListElement: prev
 整数型: i
if (pos が 1 と等しい)
   listHead ← listHead.next
 else
  prev ← listHead
  /* posが2と等しいときは繰返し処理を実行しない */
  for (i を 2 から pos - 1 まで 1 ずつ増やす)
    prev ← prev.next
   endfor
   prev.next ←
endif
```
- ア listHead イ listHead.next
	-
- ウ listHead.next.next エ prev
- 
- 
- オ prev.next カ prev.next.next

問11 次の記述中の ころの に入れる正しい答えを、解答群の中から選べ。ここで, 配列の要素番号は 1 から始まる。

関数 binSort を binSort( | | | | | | として呼び出すと, 戻り値の配列には未定 義の要素は含まれておらず,値は昇順に並んでいる。

## 〔プログラム〕

○整数型の配列: binSort(整数型の配列: data) 整数型: n ← dataの要素数 整数型の配列: bins ← {n個の未定義の値} 整数型: i

 for (i を 1 から n まで 1 ずつ増やす) bins[data[i]] ← data[i] endfor

return bins

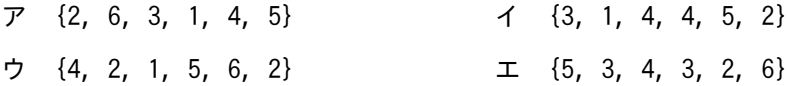

問12 次のプログラム中の ■ に入れる正しい答えを,解答群の中から選べ。こ こで,配列の要素番号は 1 から始まる。

関数 simRatio は,引数として与えられた要素数 1 以上の二つの文字型の配列 s1 と s2 を比較し,要素数が等しい場合は,配列の並びがどの程度似ているかの指標と して,(要素番号が同じ要素の文字同士が一致する要素の組みの個数 ÷ s1の要素 数)を実数型で返す。例えば,配列の全ての要素が一致する場合の戻り値は 1,いず れの要素も一致しない場合の戻り値は 0 である。

なお、二つの配列の要素数が等しくない場合は、-1を返す。

関数 simRatio に与える s1, s2 及び戻り値の例を表に示す。プログラムでは, 配 列の領域外を参照してはならないものとする。

| s1                                | s2                                                                                       | 戻り値 |
|-----------------------------------|------------------------------------------------------------------------------------------|-----|
| $\{$ "a", "p", "p", "l", "e"}     | $\{$ "a", "p", "p", "l", "e"}                                                            |     |
| $\{$ "a", "p", "p", "l", "e"}     | $\{$ "a", "p", "r", "i", "l"}                                                            | 0.4 |
| $\vert$ {"a", "p", "p", "l", "e"} | $\{\n\{\n\text{'}\n\text{''''},\n\text{''}e\n\text{''},\n\text{'''}\n\}\n\text{'''}\n\}$ |     |
| $\{$ "a", "p", "p", "l", "e"}     | $\{ "p", "e", "n" \}$                                                                    |     |

表 関数 simRatio に与える s1, s2 及び戻り値の例

〔プログラム〕

```
○実数型: simRatio(文字型の配列: s1, 文字型の配列: s2)
整数型: i, cnt ← 0
if (s1の要素数 ≠ s2の要素数)
  return -1endif
for (i を 1 から s1の要素数 まで 1 ずつ増やす)
  if ( |cnt \leftarrow cnt + 1 endif
endfor
return cnt ÷ s1の要素数 /* 実数として計算する */
```
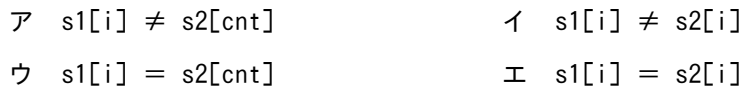

問13 次の記述中の はしてはしいる正しい答えを、解答群の中から選べ。ここで, 配列の要素番号は 1 から始まる。

関数 search は,引数 data で指定された配列に,引数 target で指定された値が含 まれていればその要素番号を返し, 含まれていなければ -1 を返す。data は昇順に 整列されており,値に重複はない。

関数 search には不具合がある。例えば, data の | サイン場合は、無限ループ になる。

### 〔プログラム〕

○整数型: search(整数型の配列: data, 整数型: target) 整数型: low, high, middle

```
low \leftarrow 1 high ← dataの要素数
```

```
while (low \leq high)
  middle ← (low + high) ÷ 2 の商
 if (data[middle] < target) low ← middle
 elseif (data[middle] > target) high ← middle
  else
    return middle
  endif
endwhile
```
return  $-1$ 

- ア 要素数が1で、target がその要素の値と等しい
- イ 要素数が 2 で,target が data の先頭要素の値と等しい
- ウ 要素数が2で,target が data の末尾要素の値と等しい
- エ 要素に-1が含まれている

問14 次の記述中の | に入れる正しい答えを,解答群の中から選べ。ここで, 配列の要素番号は 1 から始まる。

要素数が 1 以上で,昇順に整列済みの配列を基に,配列を特徴づける五つの値を 返すプログラムである。

関数 summarize を summarize({0.1, 0.2, 0.3, 0.4, 0.5, 0.6, 0.7, 0.8, 0.9, 1})として呼び出すと,戻しり値は | である。

〔プログラム〕

○実数型: findRank(実数型の配列: sortedData, 実数型: p) 整数型: i i ← (p × (sortedDataの要素数 - 1)) の小数点以下を切り上げた値 return sortedData $[i + 1]$ 

○実数型の配列: summarize(実数型の配列: sortedData) 実数型の配列: rankData ← {} /\* 要素数0の配列 \*/ 実数型の配列: p ← {0, 0.25, 0.5, 0.75, 1} 整数型: i for (i を 1 から pの要素数 まで 1 ずつ増やす) rankDataの末尾 に findRank(sortedData, p[i])の戻り値 を追加する endfor return rankData

解答群

ア {0.1, 0.3, 0.5, 0.7, 1} イ {0.1, 0.3, 0.5, 0.8, 1} ウ {0.1, 0.3, 0.6, 0.7, 1} エ {0.1, 0.3, 0.6, 0.8, 1} オ {0.1, 0.4, 0.5, 0.7, 1} カ {0.1, 0.4, 0.5, 0.8, 1} キ {0.1, 0.4, 0.6, 0.7, 1} ク {0.1, 0.4, 0.6, 0.8, 1} 問15 次の記述中の a lと b に入れる正しい答えの組合せを,解答群 の中から選べ。  $\epsilon$  |

三目並べにおいて自分が勝利する可能性が最も高い手を決定する。次の手順で, ゲームの状態遷移を木構造として表現し,根以外の各節の評価値を求める。その結 果,根の子の中で最も評価値が高い手を,最も勝利する可能性が高い手とする。自 分が選択した手を○で表し,相手が選択した手を×で表す。

〔手順〕

- (1) 現在の盤面の状態を根とし,勝敗がつくか,引き分けとなるまでの考えられる 全ての手を木構造で表現する。
- (2) 葉の状態を次のように評価する。
	- ① 自分が勝ちの場合は 10
	- $(2)$  自分が負けの場合は-10
	- ③ 引き分けの場合は 0
- (3) 葉以外の節の評価値は,その節の全ての子の評価値を基に決定する。
	- ① 自分の手番の節である場合,子の評価値で最大の評価値を節の評価値とする。
	- ② 相手の手番の節である場合,子の評価値で最小の評価値を節の評価値とする。

ゲームが図の最上部にある根の状態のとき,自分が選択できる手は三つある。そ のうち A が指す子の評価値は | caccollであり,B が指す子の評価値は | b である。

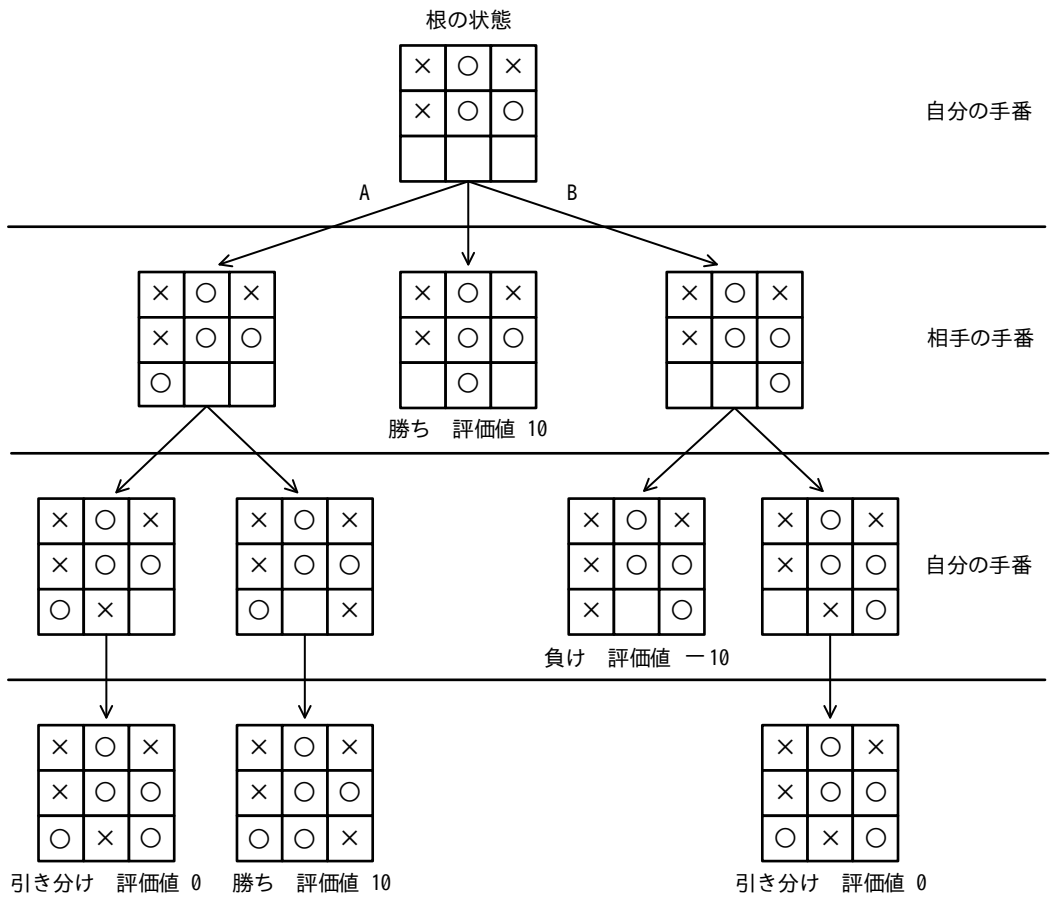

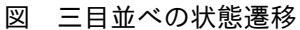

解答群

|   | а  | b     |
|---|----|-------|
| ア | 0  | $-10$ |
|   | 0  | 0     |
| ゥ | 10 | $-10$ |
| 工 | 10 | 0     |

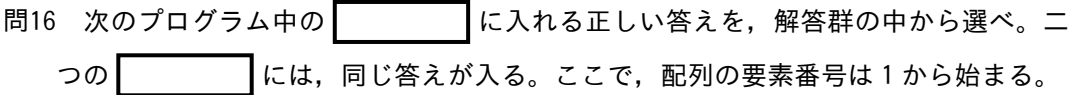

Unicode の符号位置を,UTF-8 の符号に変換するプログラムである。本問で数値の 後ろに"(16)"と記載した場合は,その数値が 16 進数であることを表す。

Unicode の各文字には,符号位置と呼ばれる整数値が与えられている。UTF-8 は, Unicode の文字を符号化する方式の一つであり,符号位置が 800(16) 以上 FFFF(16) 以下の文字は,次のように 3 バイトの値に符号化する。

3 バイトの長さのビットパターンを 1110xxxx 10xxxxxx 10xxxxxx とする。ビット パターンの下線の付いた"x"の箇所に, 符号位置を 2 進数で表した値を右詰めで格 納し,余った"x"の箇所に,0 を格納する。この 3 バイトの値が UTF-8 の符号であ る。

例えば,ひらがなの"あ"の符号位置である 3042(16) を 2 進数で表すと 11000001000010 である。これを,上に示したビットパターンの"x"の箇所に右詰め で格納すると,1110xx11 10000001 10000010 となる。余った二つの"x"の箇所に 0 を格納すると,"あ"の UTF-8 の符号 11100011 10000001 10000010 が得られる。

関数 encode は, 引数で渡された Unicode の符号位置を UTF-8 の符号に変換し, 先 頭から順に 1 バイトずつ要素に格納した整数型の配列を返す。encode には,引数と して,800(16) 以上 FFFF(16) 以下の整数値だけが渡されるものとする。

〔プログラム〕

○整数型の配列: encode(整数型: codePoint) /\* utf8Bytesの初期値は,ビットパターンの"x"を全て0に置き換え, 8桁ごとに区切って,それぞれを2進数とみなしたときの値 \*/ 整数型の配列: utf8Bytes ← {224, 128, 128} 整数型: cp ← codePoint 整数型: i for (i を utf8Bytesの要素数 から 1 まで 1 ずつ減らす) utf8Bytes[i] ← utf8Bytes[i] + (cp ÷ | の余り) cp ← cp ÷ の商 endfor return utf8Bytes

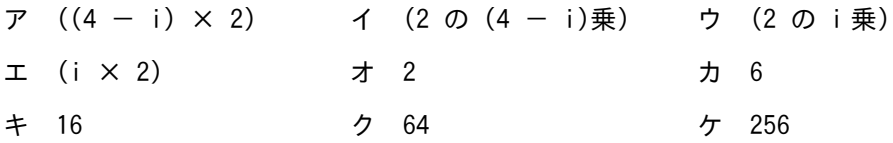

問17 製造業の A 社では, EC サイト (以下, A 社の EC サイトを A サイトという)を使用 し,個人向けの製品販売を行っている。A サイトは,A 社の製品やサービスが検索可 能で,ログイン機能を有しており,あらかじめ A サイトに利用登録した個人(以下, 会員という)の氏名やメールアドレスといった情報(以下,会員情報という)を管 理している。A サイトは,B 社の PaaS で稼働しており,PaaS 上の DBMS とアプリケー ションサーバを利用している。

A 社は, A サイトの開発, 運用を C 社に委託している。A 社と C 社との間の委託契 約では,Web アプリケーションプログラムの脆弱性対策は,C 社が実施するとしてい ぜい る。

最近, A 社の同業他社が運営している Web サイトで脆弱性が悪用され, 個人情報が 漏えいするという事件が発生した。そこで A 社は,セキュリティ診断サービスを行 っている D 社に,A サイトの脆弱性診断を依頼した。脆弱性診断の結果,対策が必要 なセキュリティ上の脆弱性が複数指摘された。図 1 に D 社からの指摘事項を示す。

項番 2 A サイトにクロスサイトスクリプティングの脆弱性があり,会員情報を不正に取得され るおそれがある。

項番 3 A サイトで利用している DBMS に既知の脆弱性があり,脆弱性を悪用した攻撃を受ける おそれがある。

図 1 D 社からの指摘事項

項番 1 A サイトで利用しているアプリケーションサーバの OS に既知の脆弱性があり,脆弱性 を悪用した攻撃を受けるおそれがある。

設問 図 1 中の各項番それぞれに対処する組織の適切な組合せを、解答群の中から選

べ。

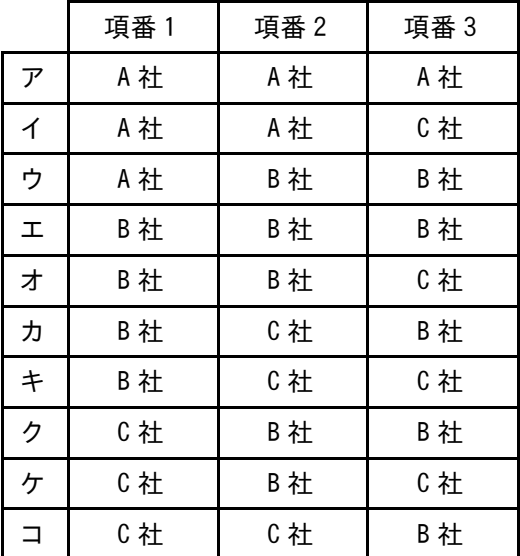

問18 A 社は IT 開発を行っている従業員 1,000 名の企業である。総務部 50 名,営業部 50 名で,ほかは開発部に所属している。開発部員の 9 割は客先に常駐している。現 在,A 社における PC の利用状況は図 1 のとおりである。

1 A 社の PC

- ・総務部員,営業部員及び A 社オフィスに勤務する開発部員には,会社が用意した PC(以 下, A 社 PC という)を一人1台ずつ貸与している。
- ・客先常駐開発部員には,A 社 PC を貸与していないが,代わりに客先常駐開発部員が A 社 オフィスに出社したときに利用するための共用 PC を用意している。
- 2 客先常駐開発部員の業務システム利用
- ・客先常駐開発部員が休暇申請,経費精算などで業務システムを利用するためには共用 PC を使う必要がある。
- 3 A 社の VPN 利用
- ·A 社には, VPN サーバが設置されており,営業部員が出張時に A 社 PC からインターネッ ト経由で社内ネットワークに VPN 接続し,業務システムを利用できるようになってい る。規則で,VPN 接続には A 社 PC を利用すると定められている。

図 1 A 社における PC の利用状況

A 社では,客先常駐開発部員が業務システムを使うためだけに A 社オフィスに出社 するのは非効率的であると考え,客先常駐開発部員に対して個人所有 PC の業務利用 (BYOD)と VPN 接続の許可を検討することにした。

- 設問 客先常駐開発部員に,個人所有 PC からの VPN 接続を許可した場合に,増加する 又は新たに生じると考えられるリスクを二つ挙げた組合せは,次のうちどれか。 解答群のうち、最も適切なものを選べ。
	- (一) VPN 接続が増加し,可用性が損なわれるリスク
	- (二) 客先常駐開発部員が A 社 PC を紛失するリスク
	- (三) 客先常駐開発部員がフィッシングメールの URL をクリックして個人所有 PC がマルウェアに感染するリスク
	- (四) 総務部員が個人所有 PC を VPN 接続するリスク
	- (五) マルウェアに感染した個人所有 PC が社内ネットワークに VPN 接続され, マ ルウェアが社内ネットワークに拡散するリスク

解答群

ア (一), (二) イ (一), (三) ウ (一), (四) エ (一), (五) オ (二), (三) カ (二), (四) キ (二), (五) ク (三), (四) ク (三), (五) コ (四),(五)

問19 A 社は従業員 200 名の通信販売業者である。一般消費者向けに生活雑貨,ギフト商 品などの販売を手掛けている。取扱商品の一つである商品 Z は, Z 販売課が担当して いる。

〔Z 販売課の業務〕

現在, Z 販売課の要員は, 商品 Z についての受注管理業務及び問合せ対応業務を行 っている。商品 Z についての受注管理業務の手順を図 1 に示す。

商品 Z の顧客からの注文は電子メールで届く。

(1) 入力

販売担当者は、届いた注文(変更、キャンセルを含む)の内容を受注管理システム 1)(以 下, J システムという)に入力し, 販売責任者 2)に承認を依頼する。

(2) 承認

販売責任者は,注文の内容と J システムへの入力結果を突き合わせて確認し,問題がなけ れば承認する。問題があれば差し戻す。

注 <sup>1</sup>) A 社情報システム部が運用している。利用者は,販売責任者,販売担当者などである。 注 <sup>2</sup>) Z 販売課の課長 1 名だけである。

#### 図 1 受注管理業務の手順

〔J システムの操作権限〕

Z 販売課では、J システムについて、次の利用方針を定めている。

[方針 1] ある利用者が入力した情報は,別の利用者が承認する。

[方針 2] 販売責任者は, Z 販売課の全業務の情報を閲覧できる。

J システムでは,業務上必要な操作権限を利用者に与える機能が実装されている。

この度,商品 Z の受注管理業務が受注増によって増えていることから,B 社に一部 を委託することにした(以下,商品 Z の受注管理業務の入力作業を行う B 社従業員 を商品 Z の B 社販売担当者といい,商品 Z の B 社販売担当者の入力結果を閲覧して, 不備があれば A 社に口頭で差戻しを依頼する B 社従業員を商品 Z の B 社販売責任者 という)。

委託に当たって,Z 販売課は情報システム部に J システムに関する次の要求事項を 伝えた。

[要求 1] B 社が入力した場合は,A 社が承認する。

上記を踏まえ,情報システム部は今後の各利用者に付与される操作権限を表 1 に まとめ, Z 販売課の情報セキュリティリーダーである C さんに確認をしてもらった。

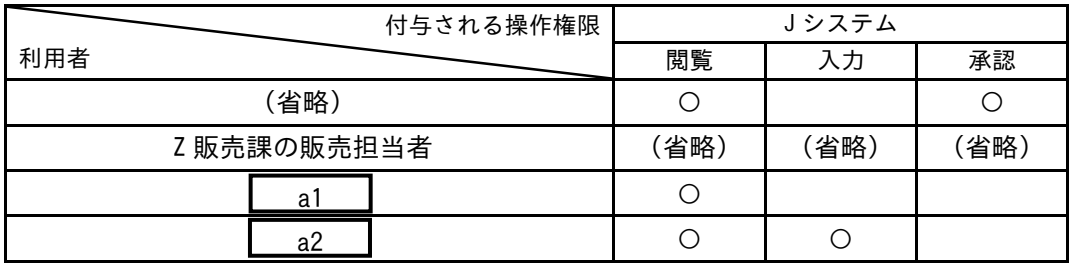

表 1 操作権限案

注記 ○は,操作権限が付与されることを示す。

a 1

設問 表 1 中の | a 1 | | a 2 | に入れる字句の適切な組合せを, a に関す

る解答群の中から選べ。

a に関する解答群

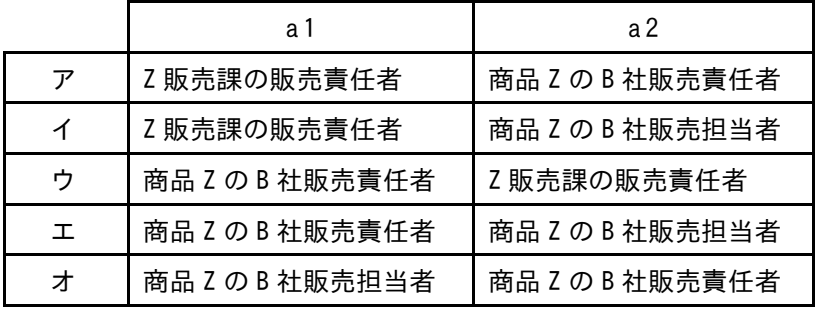

<sup>[</sup>要求 2] A 社の販売担当者が入力した場合は,現状どおりに A 社の販売責任者 が承認する。

問20 A 社は栄養補助食品を扱う従業員 500 名の企業である。A 社のサーバ及びファイア ウォール(以下,FW という)を含む情報システムの運用は情報システム部が担当し ている。

ある日,内部監査部の監査があり,FW の運用状況について情報システム部の B 部 長が図 1 のとおり説明したところ,表 1 に示す指摘を受けた。

- ・FW を含め,情報システムの運用は,情報システム部の運用チームに所属する 6 名の運用担 当者が担当している。
- ・FW の運用には,FW ルールの編集,操作ログの確認,並びに編集後の FW ルールの確認及び 操作の承認(以下,編集後の FW ルールの確認及び操作の承認を操作承認という)の三つ がある。
- ・FW ルールの編集は事前に作成された操作指示書に従って行う。
- ・FW の機能には,FW ルールの編集,操作ログの確認,及び操作承認の三つがある。
- ・FW ルールの変更には,FW ルールの編集と操作承認の両方が必要である。操作承認の前に 操作ログの確認を行う。
- ・FW の利用者 ID は各運用担当者に個別に発行されており,利用者 ID の共用はしていない。
- ・FW では,機能を利用する権限を運用担当者の利用者 ID ごとに付与できる。
- ・現在は,6 名の運用担当者とも全権限を付与されており,運用担当者は FW のルールの編集 後,編集を行った運用担当者が操作に誤りがないことを確認し,操作承認をしている。
- ・FW へのログインにはパスワードを利用している。パスワードは 8 文字の英数字である。
- ・FW の運用では,運用担当者の利用者 ID ごとに,ネットワークを経由せずコンソールでロ グインできるかどうか,ネットワークを経由してリモートからログインできるかどうかを 設定できる。
- ・FW は,ネットワークを経由せずコンソールでログインした場合でも,ネットワークを経由 してリモートからログインした場合でも,同一の機能を利用できる。
- ・FW はサーバルームに設置されており,サーバルームにはほかに数種類のサーバも設置され ている。

・運用担当者だけがサーバルームへの入退室を許可されている。

図 1 FW の運用状況

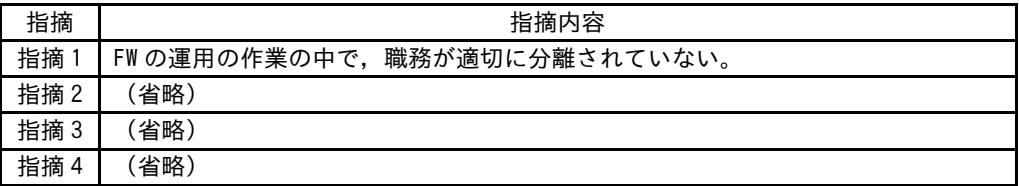

### 表 1 内部監査部からの指摘

B 部長は表 1 の指摘に対する改善策を検討することにした。

設問 表 1 中の指摘 1 について, FW ルールの誤った変更を防ぐための改善策はどれか。 解答群のうち,最も適切なものを選べ。

- ア Endpoint Detection and Response(EDR)をコンソールに導入し,監視を強 化する。
- イ FW での運用担当者のログインにはパスワード認証の代わりに多要素認証を導 入する。
- ウ FW のアクセス制御機能を使って,運用担当者をコンソールからログインでき る者,リモートからログインできる者に分ける。
- エ FW の運用担当者を 1 人に限定する。
- オ 運用担当者の一部を操作ログの確認だけをする者とし,それらの者には操作 ログの確認権限だけを付与する。
- カ 運用担当者を,FW ルールの編集を行う者,操作ログを確認し,操作承認をす る者に分け,それぞれに必要最小限の権限を付与する。
- キ 作業を行う運用担当者を,曜日ごとに割り当てる。

試験問題に記載されている会社名又は製品名は,それぞれ各社の商標又は登録商標です。

なお,試験問題では, $^{\mathbb{N}}$  及び ® を明記していません。

©2022 独立行政法人情報処理推進機構